Excel PDF

## https://www.100test.com/kao\_ti2020/597/2021\_2022\_\_E5\_9B\_9B\_ E6\_8B\_9B\_E6\_89\_93\_E9\_c98\_597004.htm Excel

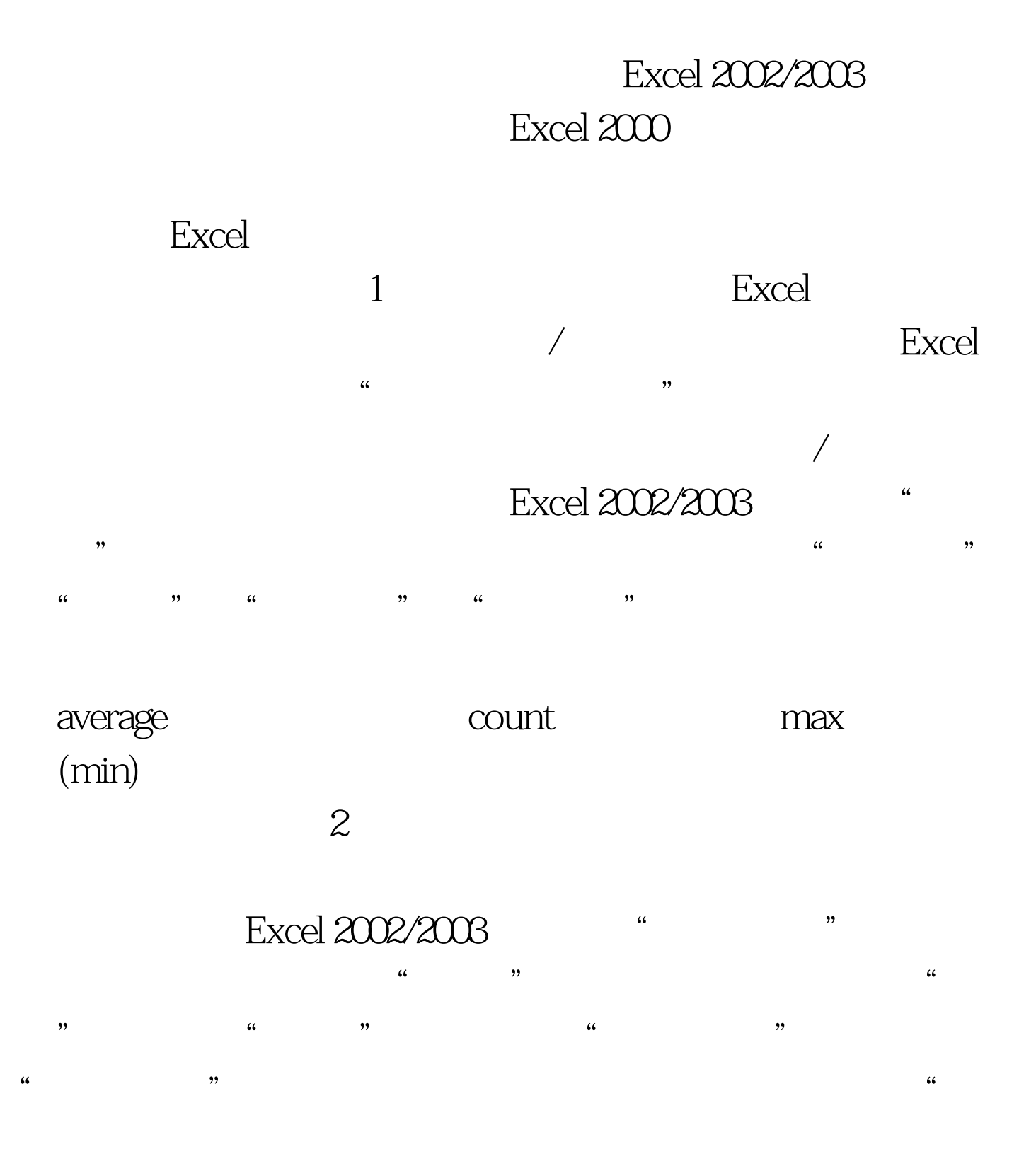

## $\mathbf{K}$  and  $\mathbf{K}$  is the  $\mathbf{K}$  in  $\mathbf{K}$  is  $\mathbf{K}$  in  $\mathbf{K}$  in  $\mathbf{K}$  is  $\mathbf{K}$  in  $\mathbf{K}$  is  $\mathbf{K}$  in  $\mathbf{K}$  is  $\mathbf{K}$  in  $\mathbf{K}$  is  $\mathbf{K}$  in  $\mathbf{K}$  is  $\mathbf{K}$  in  $\mathbf{K}$  is  $\mathbf{K}$  in

人名英格兰人姓氏卡尔的变体地说出来,但是,在这里的一些人都是不能是的。<br>第二十一章 不能是的人在使用时往往的时候,他在他们在这里的时候,他们在这里的时候,他们在这里的时候, Excel 2002/2003  $\sim$  2

 $\epsilon$ 

 $4$ 

 $\frac{46}{\pi}$ 

 $"$ 

" #NAME " " #VALUE " Excel 2002/2003

> $100Test$ www.100test.com